### **Вариант 1**

**Часть 1**

**Задача 1**

#### **Оцифровка**

Работник архива отсканировал 50 старых фотографий на цветном сканере. После этого объединил в один документ (презентацию) и сделал подписи к каждой фотографии. Общий размер документа стал равен 102584 KиБ.

Каждая страница имеет разрешение 1366 на 768 пикселей и глубину цвета 16 бит.

Определите сколько бит занимает один символ текста, если известно, было напечатано 3072 символа, объем служебной информации в презентации - 128 КиБ.

*Примечание: 1 КиБ = 1024 байт*

# **Задача 2**

### **Алгоритм**

Дана блок-схема алгоритма.

В ответ запишите модуль разницы чисел X и Y после завершения работы алгоритма.

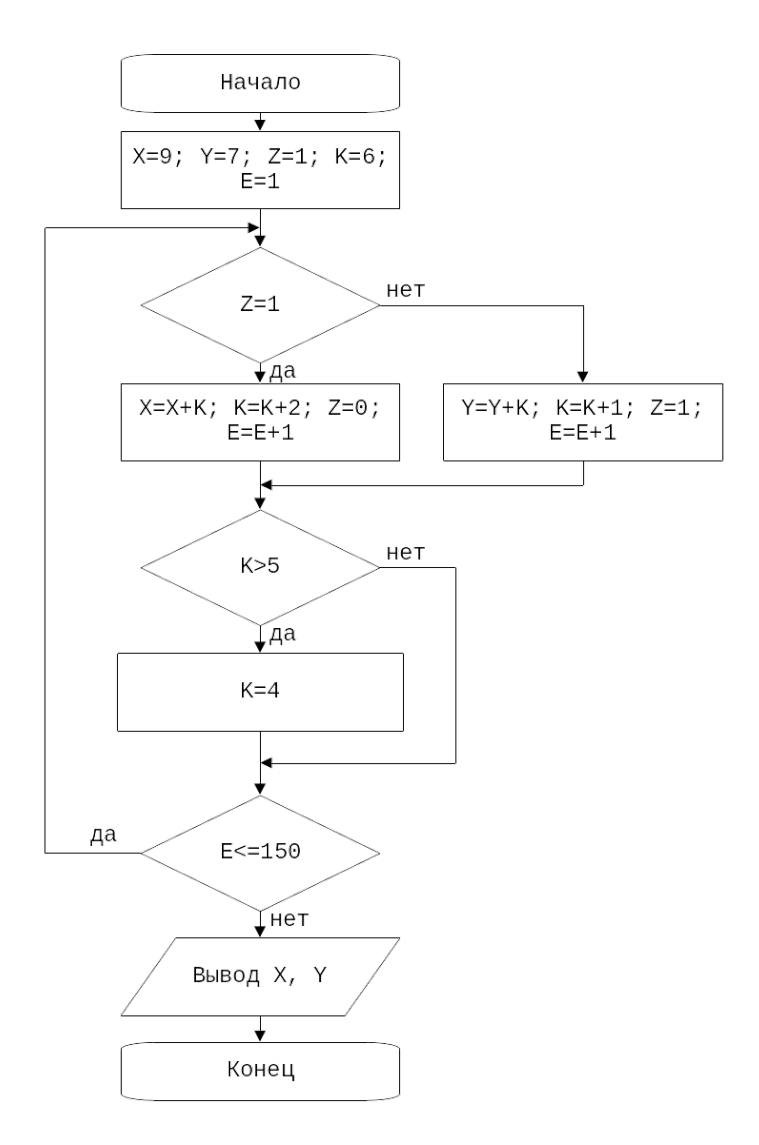

### Задача 3

### **Равенство**

Определите, при каком минимальном значении N сумма цифр в двоичном представлении числа Р будет равна 6?

 $1N1_4 + 1N1_8 + 1N1_{16} = P.$ 

Примечание: При N=0, выражение будет иметь вид:  $1014 + 1018 + 10116 = P$ 

### <span id="page-3-0"></span>**Часть 2**

### **Задача 1**

### **Калькулятор**

*Джонни работает инженером в успешной компании по производству электроники. Ранее он уже решил задачу по максимизации количества камер на телефоне. Теперь ему дали более сложную задачу, а именно разработать калькулятор, но не обычный, а особенный.*

У калькулятора есть дисплей, на котором может отображаться число. Так же у этого калькулятора должно быть несколько кнопок с числами в диапазоне от 0 до n−1.

Изначально дисплей не отображает числа. Если нажать на любую кнопку с числом, оно отобразится на дисплее.

Еще на калькуляторе есть кнопка «do magic» — прибавляет к числу на дисплее число k по модулю n и отображает полученное число. Кнопку можно нажимать несколько раз. Более формально (x+k×r)%n. Где r (r≥0)— количество раз которые мы прибавили. % операция деления по модулю.

*К сожалению, в компании ограниченный бюджет, поэтому Джонни нужно поместить на калькулятор минимальное количество кнопок с числами, таких чтобы с помощью нажатия этих кнопок можно было получить любое число в диапазоне от 0 до n−1.*

#### **Входные данные**

 $\, {\bf B} \,$ первой и единственной строке даны два числа k (1≤k≤10 $^{\rm 5}$ ) и n (1≤n≤10 $^{\rm 5}$ )

#### **Выходные данные**

В ответе выведите минимальное количество кнопок с числами, которое нужно добавить Джонни.

### **Примеры**

*Входные данные* 3 5 *Выходные данные* 1 *Входные данные* 2 8 *Выходные данные* 2

### Залача 2

#### Биты

У вас есть все возможные n-разрядные целые неотрицательные числа в двоичной системе счисления и д запросов.

Порядок записи двоичного числа от старшего к младшему, то есть старший бит имеет 0

индекс, а младший n-1. Например, число 14 в десятичной системе будет представлено как 1110, а 56 как 111000

Каждый запрос имеет вид «L R». Вам нужно найти количество чисел, которые удовлетворяют условию: первые L битов должны быть нулями, и последние R битов должны быть нулями.

Так же выведите максимальное число, которое соответствует условию в десятичной системе счисления.

Так как числа могут быть очень большими — выведите их по модулю  $10^9+7$ 

#### Входные данные

В первой строке даны два числа n (1≤n≤10<sup>5</sup>) и q (1≤q≤10<sup>5</sup>)

В последующих д строках даны два числа L и R (0≤L,R≤n)

#### Выходные данные

В д строках выведите по 2 числа: количество чисел и максимально возможное число, удовлетворяющие условию задач.

#### Примеры

Входные данные  $\overline{3}1$  $11$ Выходные данные  $22$ Входные данные  $51$  $0\overline{4}$ Выходные данные  $216$ Входные данные  $51$  $04$ Выходные данные 4 24

### *Входные данные*

3 4

2 2

1 2

2 1

3 3

*Выходные данные*

1 0

1 0

1 0

### **Задача 3**

#### **Время**

Блогер Куки готовит новый ролик о классных вещах, которые он купил в интернете. Куки приобрел необычные часы, но он забыл проверить их работу. После запуска часов оказалось, что они неисправны!

Всего на часах n делений, а большая и маленькая стрелки переключаются на x и y делений вперед в час соответственно. Стрелки мгновенно меняют свое положение, т.е. если стрелка находится в положении i, то через час будет иметь положение i+x, и стрелки не будут указывать на деления между i и i+x.

Изначально стрелки указывали в одно положение. Куки стало интересно, когда стрелки часов вновь будут указывать в одно положение.

Он не может сам решить эту задачу, потому что у него лапки. Помогите Куки решить эту задачу.

#### **Входные данные**

В первой и единственной строке заданы три целых числа n, x, y (1≤n,x,y≤1000).

#### **Выходные данные**

Выведите через сколько часов стрелки вновь будут указывать на одно деление.

#### **Примеры**

*Входные данные* 24 7 3 *Выходные данные* 6

### **Вариант 2**

**Часть 1**

**Задача 1**

#### **Оцифровка**

Работник архива отсканировал 30 старых фотографий на цветном сканере. После этого объединил в один документ (презентацию) и сделал подписи к каждой фотографии. Общий размер документа стал равен 30996 KиБ.

Каждая страница имеет разрешение 1366 на 768 пикселей и глубину цвета 8 бит.

Определите сколько было напечатано символов, если использовалась четырехбайтная кодировка Unicode.

Объем служебной информации в презентации - 256 КиБ.

*Примечание: 1 КиБ = 1024 байт*

# **Задача 2**

### **Алгоритм**

Дана блок-схема алгоритма.

В ответ запишите модуль разницы чисел X и Y после завершения работы алгоритма.

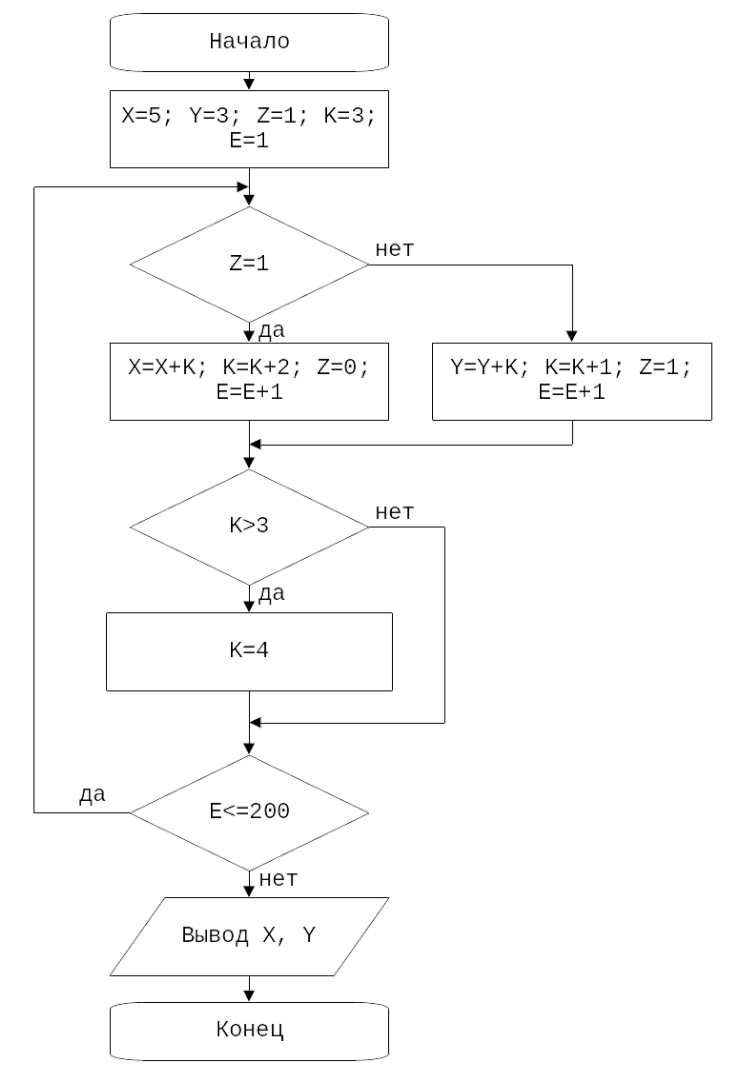

### Задача 3

### **Равенство**

Определите, при каком минимальном значении N сумма цифр в двоичном представлении числа Р будет равна 7?

 $1N1_4 + 1N1_8 + 1N1_{16} = P.$ 

Примечание: При N=0, выражение будет иметь вид:  $1014 + 1018 + 10116 = P$ 

# **Часть 2**

Единые задания для обоих вариантов, см. Вариант 1 [Часть 2.](#page-3-0)